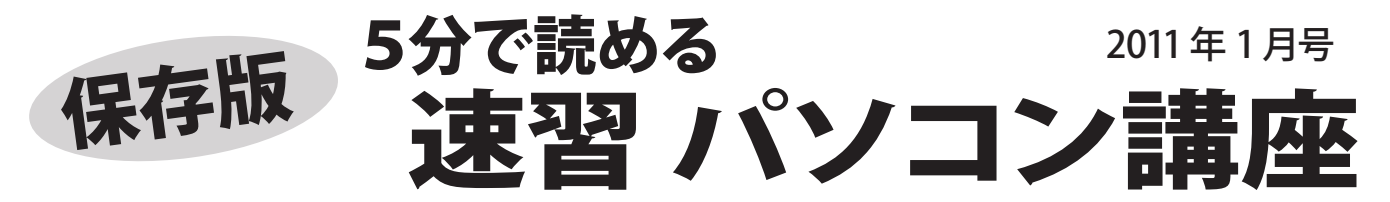

フジデンキでは、パソコンを快適で安全に長く、そして楽しく使っていくためのノウハウや最新情報を メールマガジンでお届けしていますが、ここではメールマガジンでお届けしている内容をピックアップして さらにわかりやすくお伝えしていきます。

# **動作が遅くなったバソコンは?**~きちんと整備すれば 必ず治ります~

買ったばかりの頃は快適に動作していたパソコン、いつの間にか動作が遅くなってイライラする・・・ ということはありませんか? 遅くなったパソコンはきちんと整備すれば治ります

# ■パソコンが遅くなる原因は? ■故障ではありません

パソコンを使っていくうちに、ソフトをインストール したり、データを出し入れしたりという作業をしてい くうちに、Windows のシステムに記録されるデータ が大きくなったり、不具合が起きることがあります。 ハードディスクに記録したデータが断片化するなどの 現象もあり、徐々に動作が遅くなってきます。

また、Windows やソフトウェア、サービスが要求す るハードウェアの仕様が上がるため、パソコンの力 不足が起きることもあります。

# ■遅くなったパソコンの改善方法

○ ハードディスクのメンテナンス Windows 標準の機能「ディスクのクリーンアップ」 と「ディスクの最適化」を実施します。 この際に、不要なソフトやデータを削除してから 実施すると、より効果が上がり、空き容量が増え るメリットもあります。

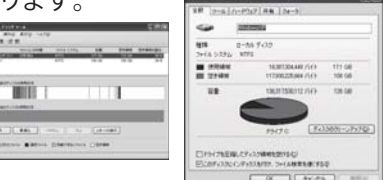

○ メモリの増設

 $\blacktriangleleft$ 

 物理的にメモリが不足している場合は、メモリを 増設します。パソコンにより適合するメモリや増 設できる上限があるので、事前に確認しましょう。

「購入直後の状態に戻す裏ワザ 」 Windows にログインするユーザーアカウントで 新しいアカウント作ると、購入直後の状態で利用 できます。ただし、設定等もすべてやり直しになり ますし、データの移行も必要です。 ※Windows のシステムに不具合がある場合は あまり効果がありません

### おまかせください! インターネット&パソコン<br>
■ ■ ■ ■<br>
三春町字荒町56 tel.0247-62-3061 メールマガジン 5分で読める 速習パソコン講座 毎週火曜日発行 http://fujidenki.org/mag/ 購読申込み受付中! フジデンキホームページに関連記事リンク集があります http://fujidenki.org/

パソコンが遅くなるのは故障ではありません。 ほとんどの場合は、機械的な故障ではなく、ソフトウ ェアの不具合なので、きちんと整備すれば治ります。

「パソコンは車と同じです」 車は点検や車検など、定期的に整備しながら乗り 続けますが、パソコンも快適に利用するには定期 的なメンテナンスが必要になります。

## ■よくある間違い

- ・データがたくさんあるから遅くなる これはよく耳にしますが、基本的に間違いです。 データがたくさんあっても、ハードディスクの最適 化等がきちんとされていれば、遅くなることはあり ません。ある程度の空き容量があれば、パソコン が極端に遅くなることはありません。
- ・メモリーを増設したら速くなる Windows のシステムやハードディスクの状態がよく ない場合は、単純にメモリーを増設しても速くなっ たと感じないことが多いです。
- ・Bフレッツにすればインターネットは速くなる パソコンの処理速度が遅い場合は、Bフレッツにし てもインターネットの利用感は変わりませんし、パ ソコンの動きも変わることはありません。

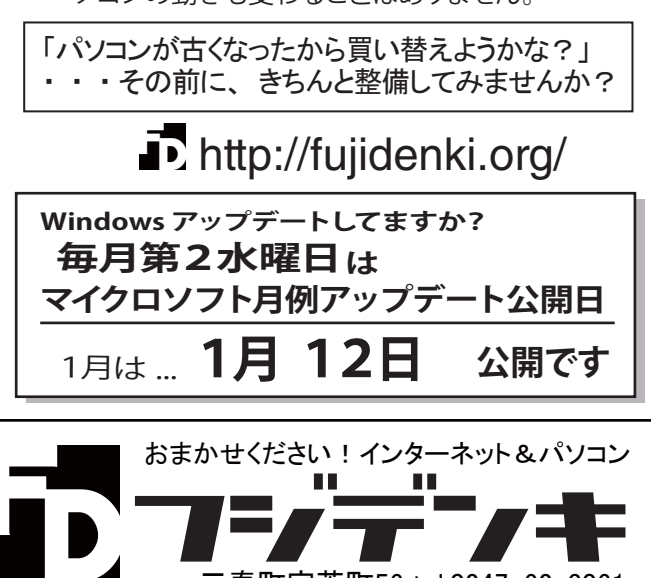

三春町字荒町56 tel.0247-62-3061 http://fujidenki.org/ info@fujidenki.org Twitter. http://twitter/fujidenki